# Politechnika Krakowska im. Tadeusza Kościuszki

# Karta przedmiotu

obowiązuje studentów rozpoczynających studia w roku akademickim 2019/2020

Międzywydziałowa oferta dydaktyczna

Kierunek studiów: Międzywydziałowy Kierunek Studiów Gospodarka Przestrzenna Profil: Ogólnoakademicki

Forma sudiów: stacjonarne **Kod kierunku:** 1

Stopień studiów: II

Specjalności: Urbanistyka i transport 2019/2020

# 1 Informacje o przedmiocie

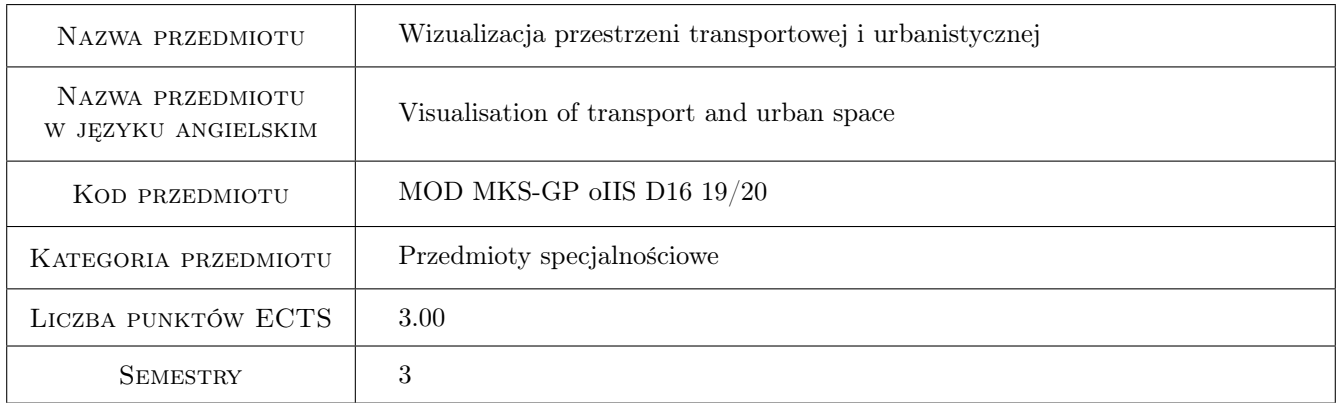

# 2 Rodzaj zajęć, liczba godzin w planie studiów

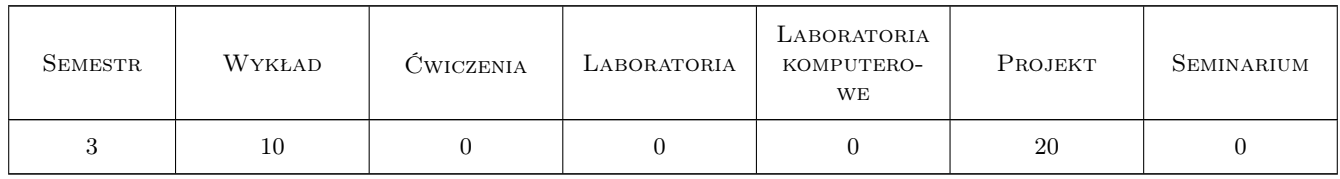

### 3 Cele przedmiotu

- Cel 1 Poznanie metod i technik wizualizacyjnych stosowanych w procesie planowania i analizowania obiektów przestrzeni transportowej i urbanistycznej
- Cel 2 Poznanie zasad percepcji przestrzeni, psychologicznych i zjologicznych uwarunkowań postrzegania w ruchu, dla poprawnego tworzenia wizualizacji projektowanych obiektów infrastruktury transportu i urbanistyki.

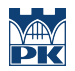

Cel 3 Rozwój wyobraźni przestrzennej warunkującej kreatywność. Umiejętność logicznego myślenia przestrzennego. Biegłość w komunikacji idei projektowej na bazie gracznego zapisu przestrzeni.

# 4 Wymagania wstępne w zakresie wiedzy, umiejętności i innych **KOMPETENCJI**

- 1 Wiedza ogólna z zakresu geometrii przestrzeni, zasad geometrii wykreślnej i graki inżynierskiej 3D zdobyta w procesie studiów inżynierskich
- 2 Umiejętność zapisu i odtwarzania obiektów przestrzennych metodą rzutów równoległych i rzutu środkowego zdobyta w procesie studiów inżynierskich

# 5 Efekty kształcenia

- EK1 Wiedza Student ma wiedzę na temat metod i technik wizualizacyjnych stosowanych w procesie planowania urbanistycznego i analizowania obiektów przestrzeni transportowej.
- EK2 Umiejętności Student potra, na bazie zasad percepcji przestrzeni transportowej oraz psychologicznych i zjologicznych uwarunkowań postrzegania w ruchu, poprawnie tworzyć wizualizacje projektowanych obiektów infrastruktury transportu.
- EK3 Umiejętności Student ma pogłębioną wyobraźnię przestrzenną warunkującą kreatywność, zdobył umiejętność logicznego myślenia przestrzennego.
- EK4 Kompetencje społeczne Student potra pracować w grupie i zdobył umiejętność biegłej komunikacji idei projektowej na bazie gracznego zapisu przestrzeni.

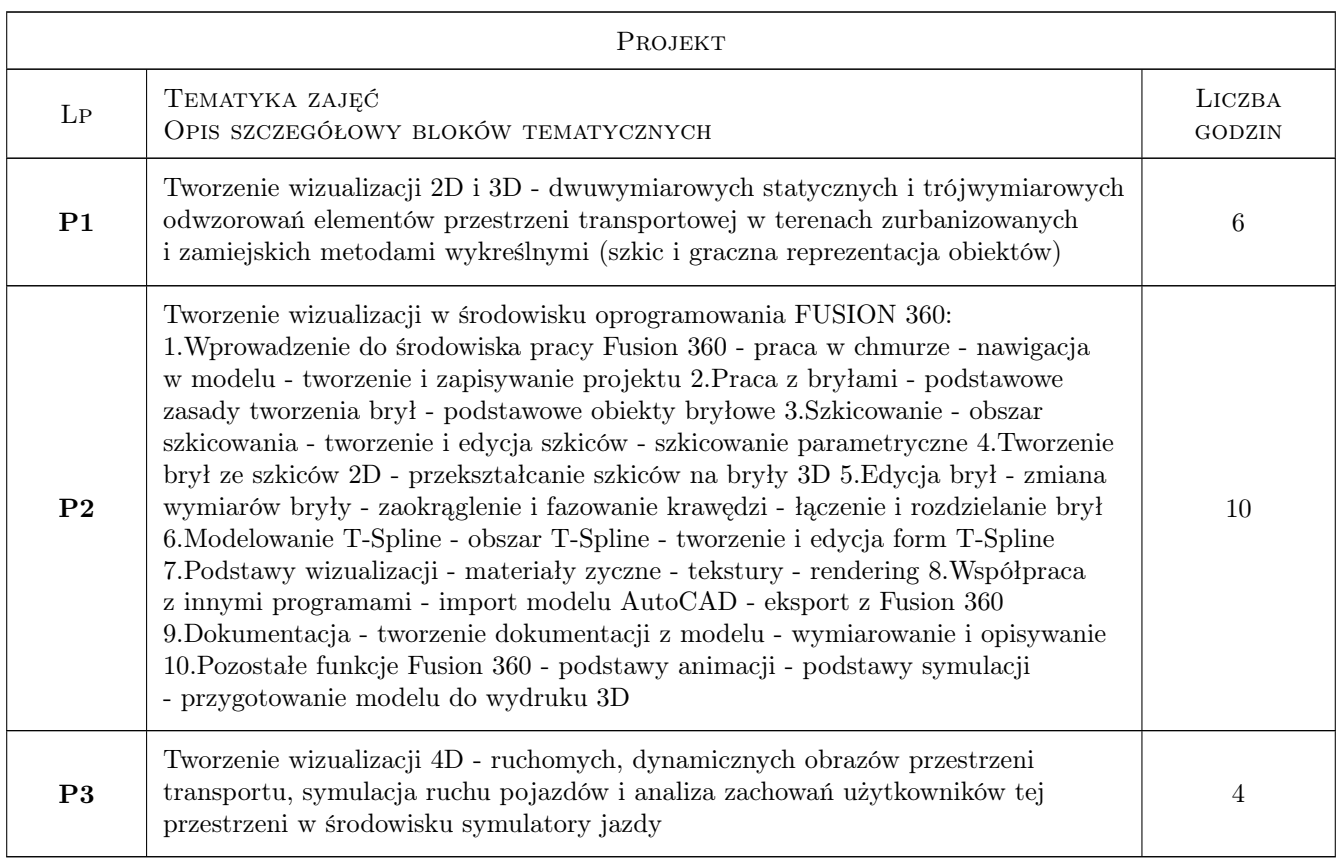

# 6 Treści programowe

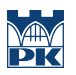

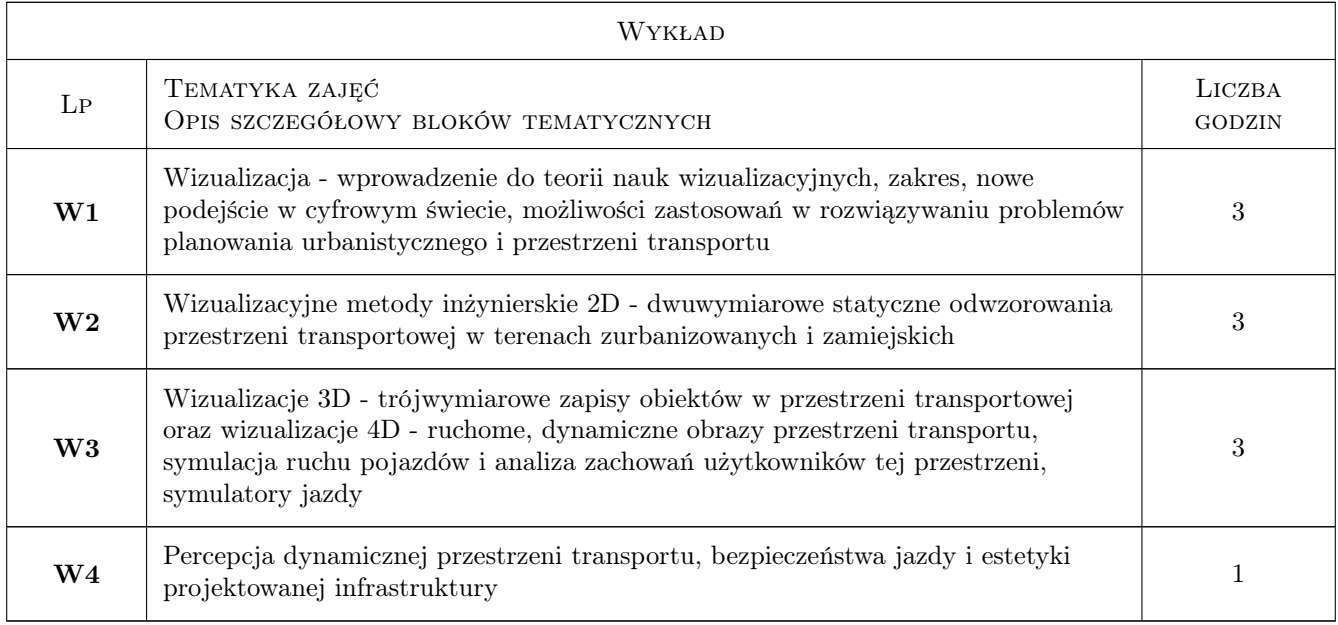

# 7 Narzędzia dydaktyczne

- N1 Cwiczenia projektowe Graczne prezentacje, konstrukcje geometryczne i szkice Arkusze A4 i przyrządy do wykreślenia ręcznego obiektów
- N2 Praca w grupach Laboratorium komputerowe (ATC) z oprogramowaniem Fusion 360
- N3 Prezentacje multimedialne Laboratorium symulatora jazdy wraz z eyemarkerem
- N4 Wykłady
- N5 Konsultacje

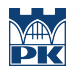

# 8 Obciążenie pracą studenta

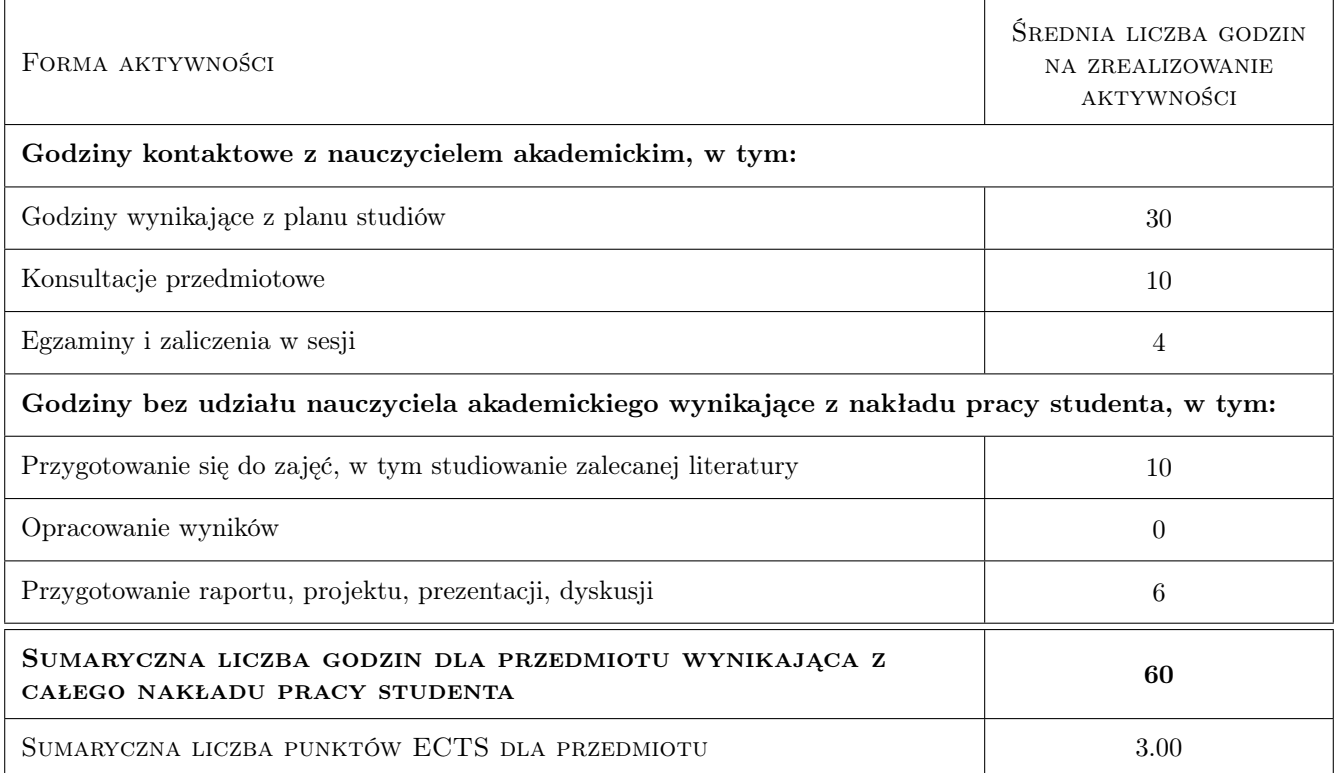

### 9 Sposoby oceny

#### Ocena formująca

- F1 Projekt indywidualny Wykonanie odręcznej pracy gracznej, szkic i arkusze wykonane metodami zapisu inżynierskiego na bazie geometrii wykreślnej i odwzorowań 2D-3D
- F2 Projekt indywidualny Zaliczenie zakończonego certykatem kursu FUSION 360
- F3 Projekt zespołowy Prezentacja wizualizacji projektu 3D-4D

#### Ocena podsumowująca

- P1 Projekt Poprawne zaliczenie arkuszy: projektu 2D-3D
- P2 Certykat ukończenia kursu wizualizacji FUSION 360
- P3 Prezentacja projektu grupowego wizualizacji rozwiązania projektowego 3D-4D

#### Warunki zaliczenia przedmiotu

- W1 Uczestniczenie w zajęciach
- W2 Zaliczenie pracy projektowej
- W3 Prezentacja efektu wizualnego projektu na forum grupy

#### Kryteria oceny

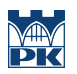

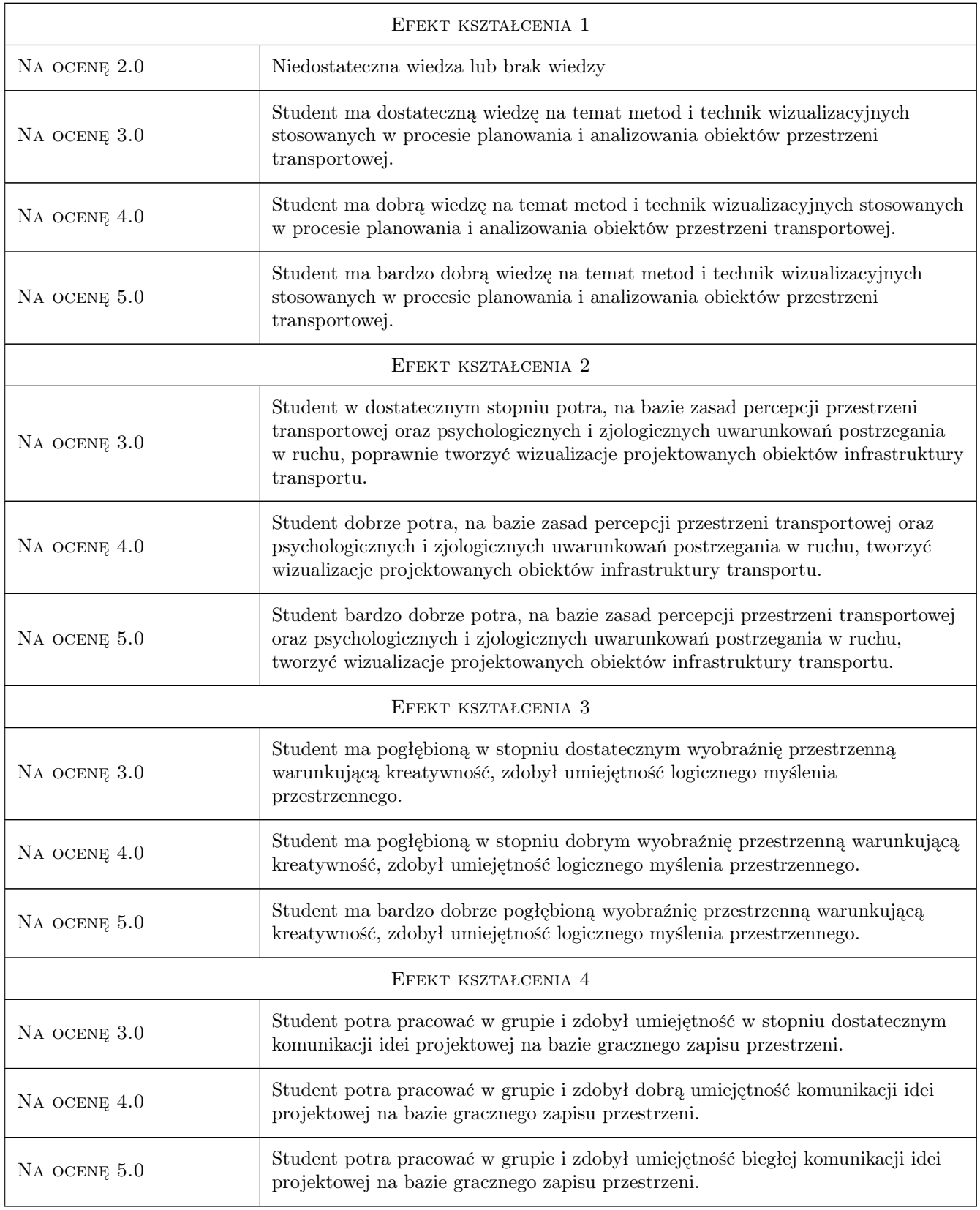

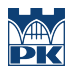

### 10 Macierz realizacji przedmiotu

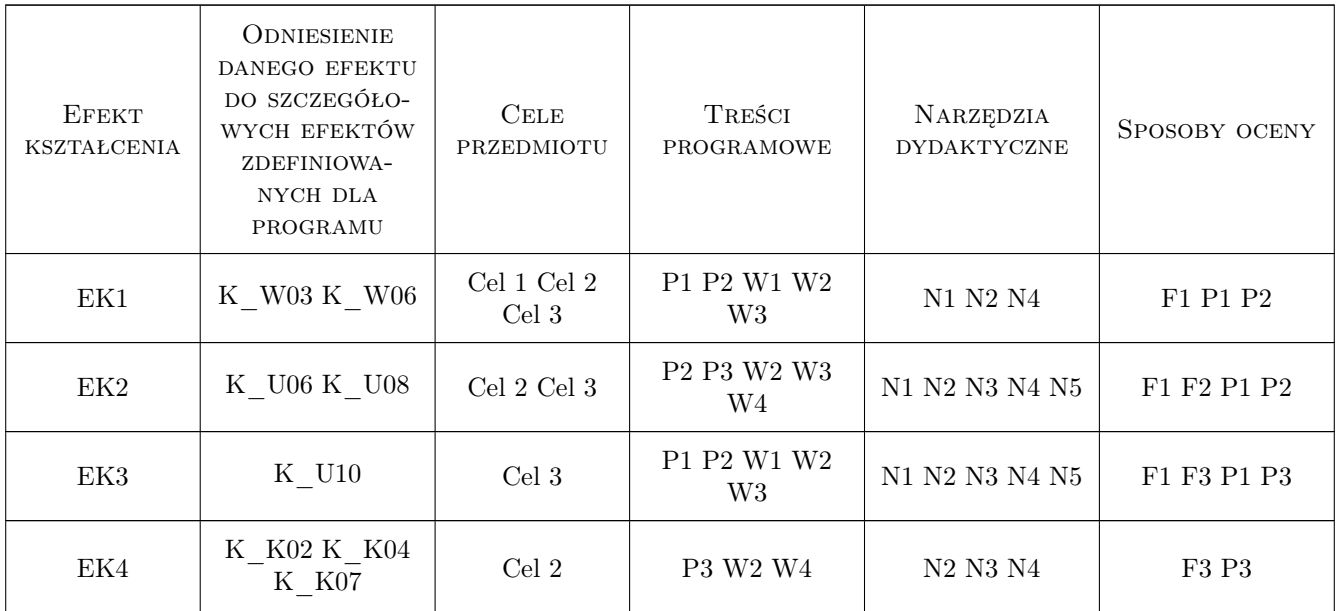

# 11 Wykaz literatury

#### Literatura podstawowa

[1 ] Lidia Zakowska — Wizualizacja ... aspekty estetyki i bezpieczeństwa, Kraków, 2001, Wydawnictwo PK

### Literatura uzupełniająca

[1 ] VIS TRB — www.vis.trb, Washington D.C., 2019, Transport Research Board

### Literatura dodatkowa

[1 ] Autor — www. e-droga, Kraków, 2019, Wydawnictwo EKKOM

# 12 Informacje o nauczycielach akademickich

### Osoba odpowiedzialna za kartę

dr hab. inż. , prof. PK Lidia Żakowska (kontakt: lzakowsk@pk.edu.pl)

### Osoby prowadzące przedmiot

1 dr hab. inż. , prof. PK Lidia Żakowska (kontakt: lzakowsk@pk.edu.pl)

# 13 Zatwierdzenie karty przedmiotu do realizacji

(miejscowość, data) (odpowiedzialny za przedmiot) (dziekan)

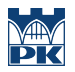

PRZYJMUJĘ DO REALIZACJI (data i podpisy osób prowadzących przedmiot)

. . . . . . . . . . . . . . . . . . . . . . . . . . . . . . . . . . . . . . . . . . . . . . . .